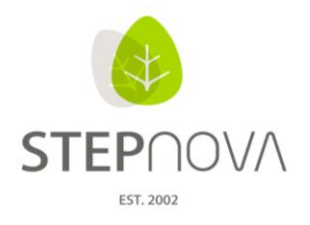

# **Was ist neu?**

(STEPnova Version 2.6)

### **1. Arbeitsverhältnisse – Einträge wahlweise mit und ohne Einzeltermine**

Beim Anlegen eines neuen Arbeitsverhältnisses in AB Beruf, werden nicht mehr automatisch Einzeltermine gespeichert. Dieses lässt sich über die neue Checkbox "Einzelterminmodus" selbst entscheiden und danach wie gewohnt über den Modaldialog "Einzeltermin" vornehmen. Auch ohne Einzeltermine hinterlegt sich der Praktikumszeitraum im AB Anwesenheit durchgehend gelb. Beginn- und Enddatum von Arbeitsverhältnissen können nachträglich editiert werden.

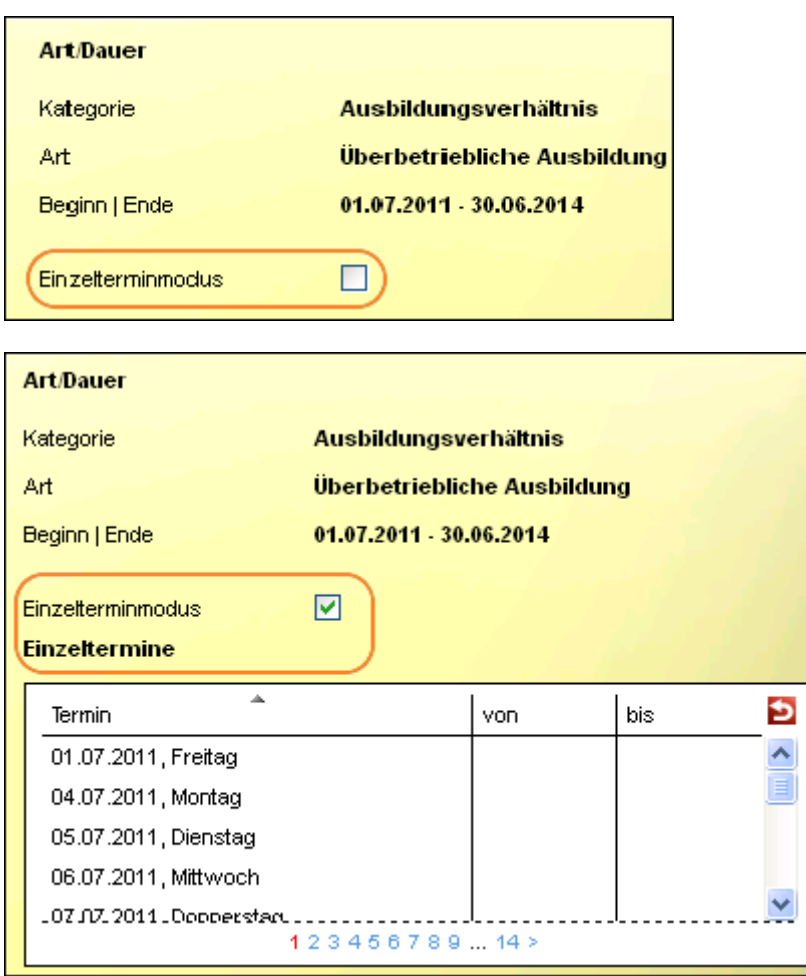

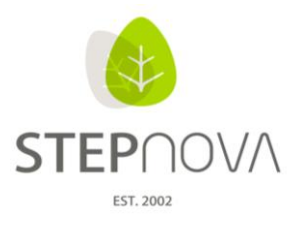

ergovia

#### **2. Eindeutige Bezüge zu den Bereichen**

Im Ausgabeeditor und im Bereich Ausgabe ist eine eindeutigere Bezeichnung (Umbenennung) der Bezüge vorgenommen worden. Die Angabe in Klammern weist daraufhin, auf welchen Bereich, Editor oder Arbeitsbereich in STEPnova sich die Druck- /Dokumentvorlage bezieht.

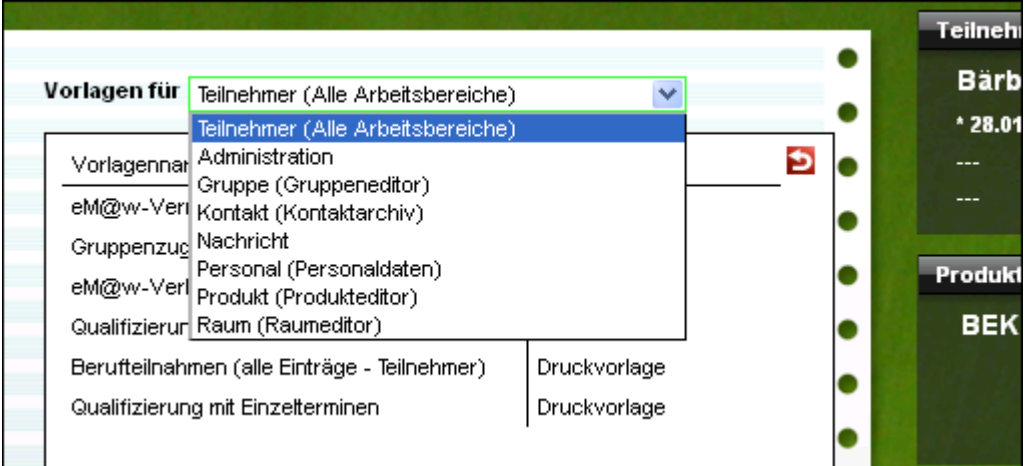

#### **3. Neue Suchoption/ -funktion**

In der Suche können Suchkriterien neben ODER jetzt auch mit UND verknüpft werden, so dass man z.B. im Hinblick auf die Maßnahmen nach Teilnehmern suchen kann, die an zwei verschiedenen Maßnahmen teilgenommen haben.

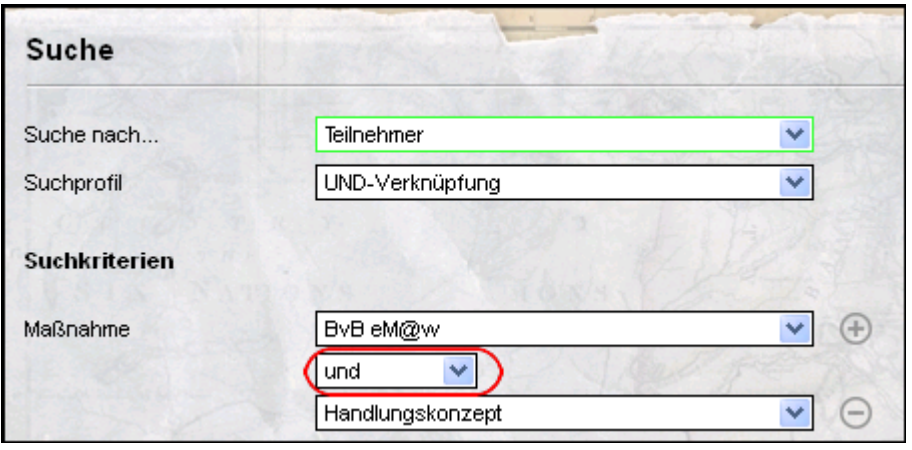

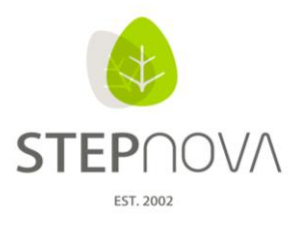

ergovia

Die "UND"-Verknüpfung ist funktional für folgende Suchkriterien

#### Kontakt:

- 1. Kontakttyp
- 2. Schlagwort
- 3. Branche
- 4. Kontaktmerkmal
- 5. Tätigkeitsmerkmal

## Teilnehmer:

- 1. Produkttyp
- 2. Produktjahrgang
- 3. Standort
- 4. Terminart
- 5. Betreuung Kontakttyp
- 6. Merkmal
- 7. Merkmalkategorie
- 8. Produkt
- Die neuen Suchkriterien "tats. Eintritt, sonst Anfang" sowie "tats. Austritt, sonst Ende" ermöglichen, die alternative Suche in den Feldern "Anfang" und "Ende", wenn "Eintritt" und "Austritt" nicht gefüllt sind. Interessant ist dies, wenn mit beiden Maßnahmedatumspaaren gearbeitet wird.

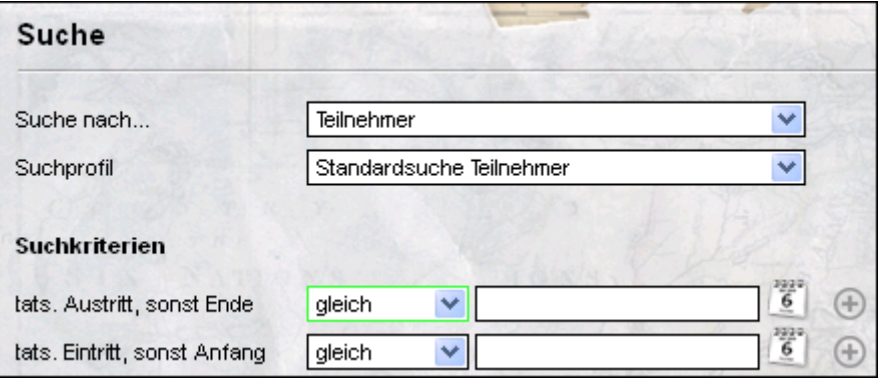

#### **4. Gender Mainstreaming umgesetzt**

Im Rahmen von Gender-Mainstreaming wurden Personenbezeichnungen bei Feldbeschriftungen entsprechend der weiblichen und männlichen Schreibweise angepasst, z. B. (BeraterIn, AbsenderIn, EmpfängerIn, AnsprechpartnerIn etc.)